# Commentary on the ratio

The ratios used in this report have been calculated as follows.

The tables for yearly trends for 1970, 1975 and 1980 are based on the final numbers of the National Census for Japanese population as on October 1. Therefore, the figures may differ from the values in the reports for 1970, 1975 and 1980. Moreover, the denominator population used in the calculations is available under "Population" (Appendix to the end of Volume 1 of the Reports until 2016) on e-Stat.

### (1) Comprehensive List

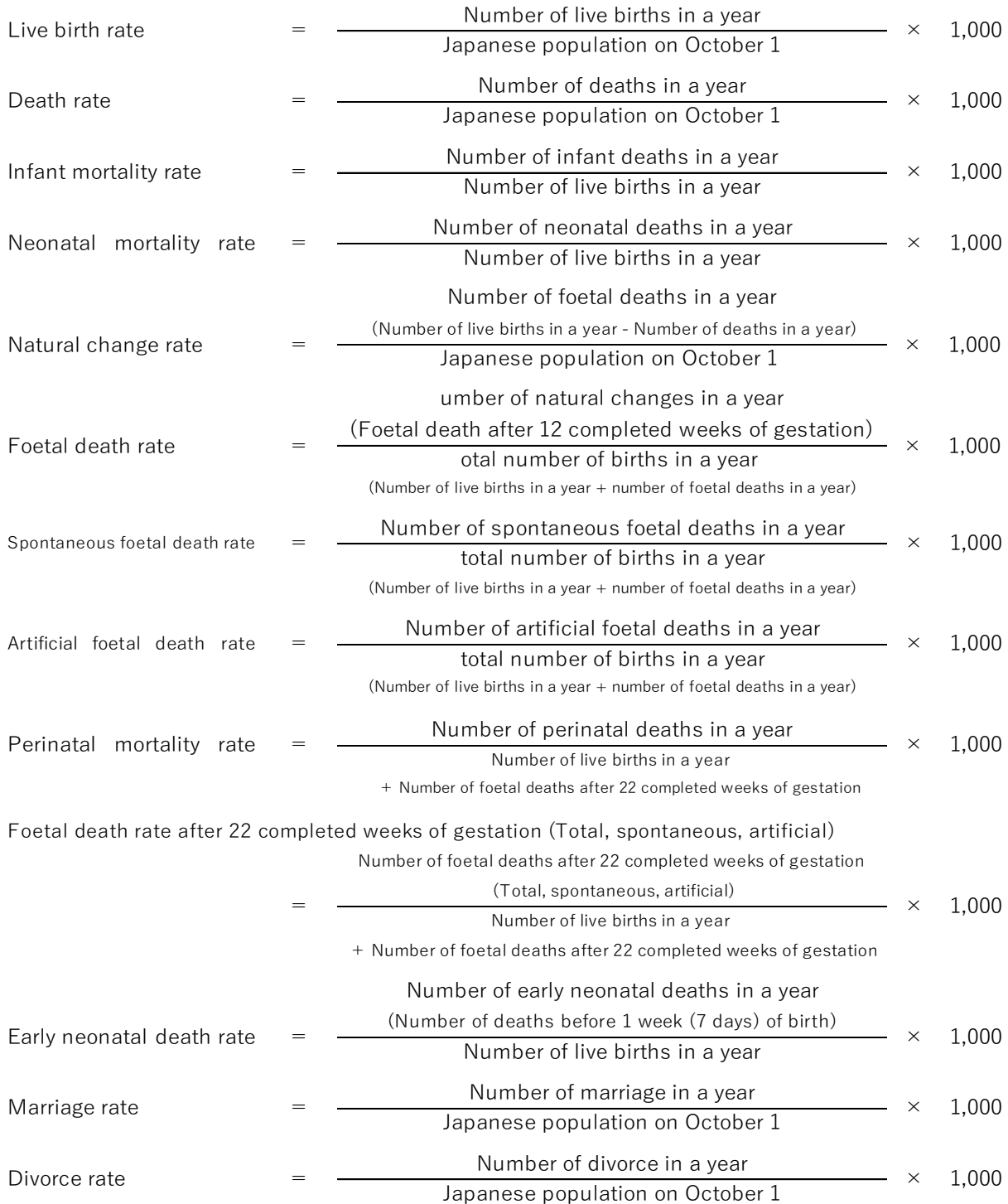

### (2) Live Birth

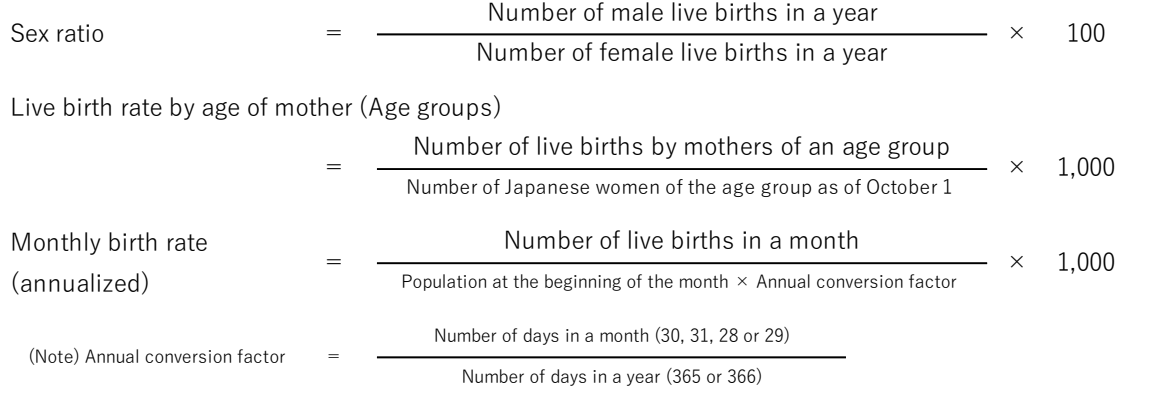

Or, the length of each month, taking the length of a year as 1.

Total fertility rate 
$$
= \left\{\frac{\text{Number of live births in a year by mother's age}}{\text{Female population by age as of October 1}}\right\} \quad \text{Total of women aged 15 years to 49 years}
$$

(Calculated by five-year age groups for all prefectures and 21 major cities and multiplied by 5. However, total of each age is used from 2015 for years when National Census was conducted.)

The total fertility rate refers to the total of live birth rates by age for women aged 15 years to 49 years. It is equivalent to the number of children a woman would bear in a lifetime at that live birth rate by age.

Moreover, number of live births at 15 years and 49 years respectively include deliveries at 14 years or less and 50 years or more of age.

#### (Reference)

Total fertility rate is of the following two types.

Period total fertility rate: This value focuses of the fertility situation in a certain period (one year) and is the total of live birth rates of women of each age (15–49 years old). Excluding the differences between age compositions of the female population, this value is used for year-wise, country-wise and region-wise comparisons as "the total fertility rate for that year." The period total fertility rate is calculated using the above formula in the Vital Statistics. Cohort total fertility rate: This value focuses on the fertility situation of a certain generation and

is the cumulative total of the live birth rates from the past of women belonging to each age (15–49 years old) in the same generation (cohort). This is "the total fertility rate for that generation."

Although "the number of children a woman would bear in a lifetime" is the cohort total fertility rate, the period total fertility rate is generally used as an equivalent because the data cannot be obtained until the generation reaches 50 years of age. Moreover, if the live birth rate for each age group is the same for all generations (cohorts) then both "total fertility rates" will give the same value. However, late marriages and late childbirths are rising and there are differences in marriage and

childbirth circumstances in each generation. When the live birth rate for each age differs by generation, it is necessary to note that the period total fertility rate, which is the total of live birth rates for each generation by age, will differ from the cohort total fertility rate.

### (3) Death rate

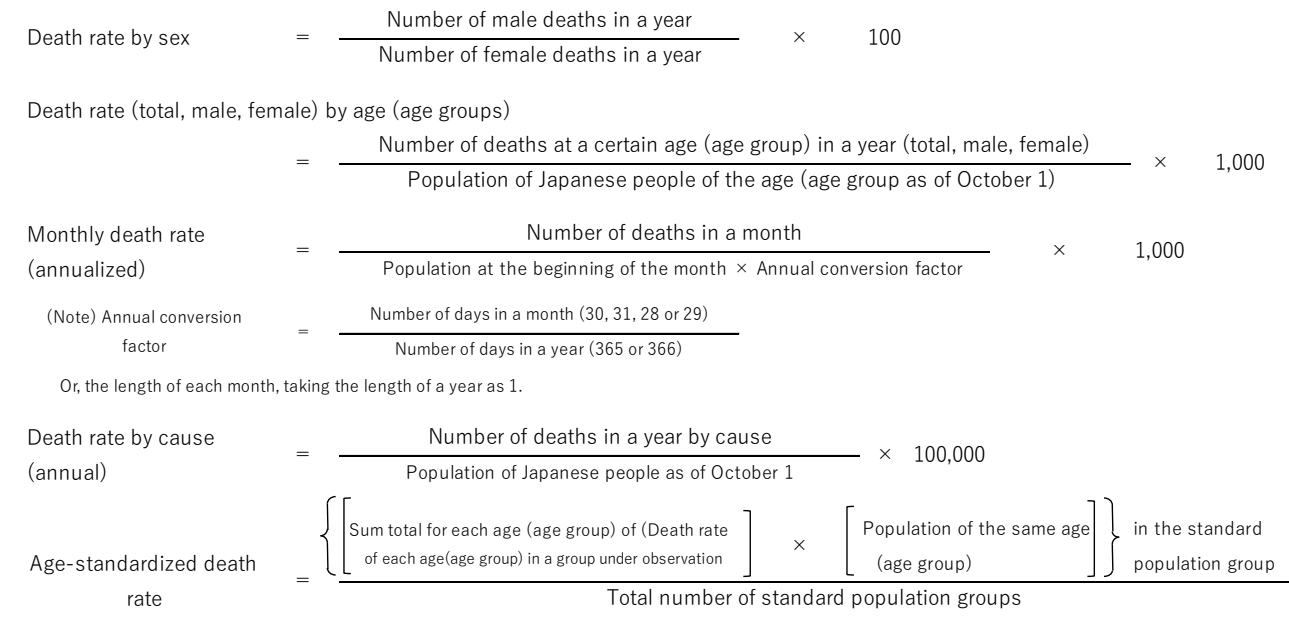

(Reference)

Since the death rate differs by age, the age-standardized death rate is useful for country-wise comparisons or observation of yearly trends as it excludes the differences in age composition.

The standard population used for age-standardized death was the total population in 1935 by sex until 1989 (prefectures used the total population in 1960). However, this was far removed from the actual population composition. Therefore, 1985 model population (per 1,000 people after correcting extreme changes during baby boom and other periods, based on the population in the National Census of 1985) is being used since 1990.

Moreover, the "death rate of each age (age group) in a group under observation" in the equation is multiplied by 1,000 (multiplied by 100,000 when calculating by cause).

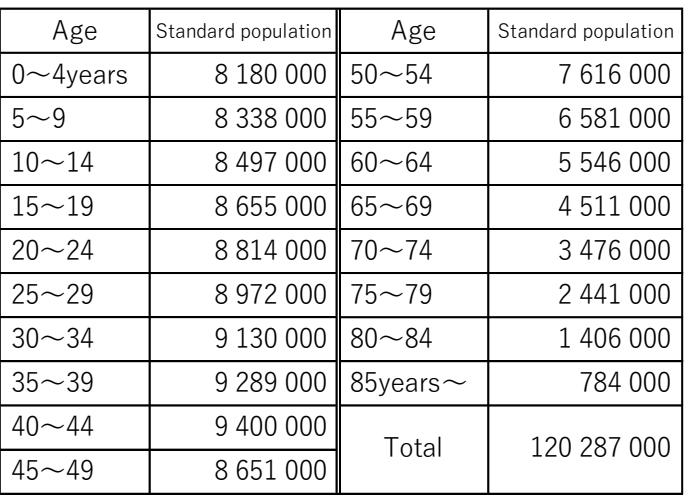

#### Standard population —1985 model population—

## (4) Infant mortality

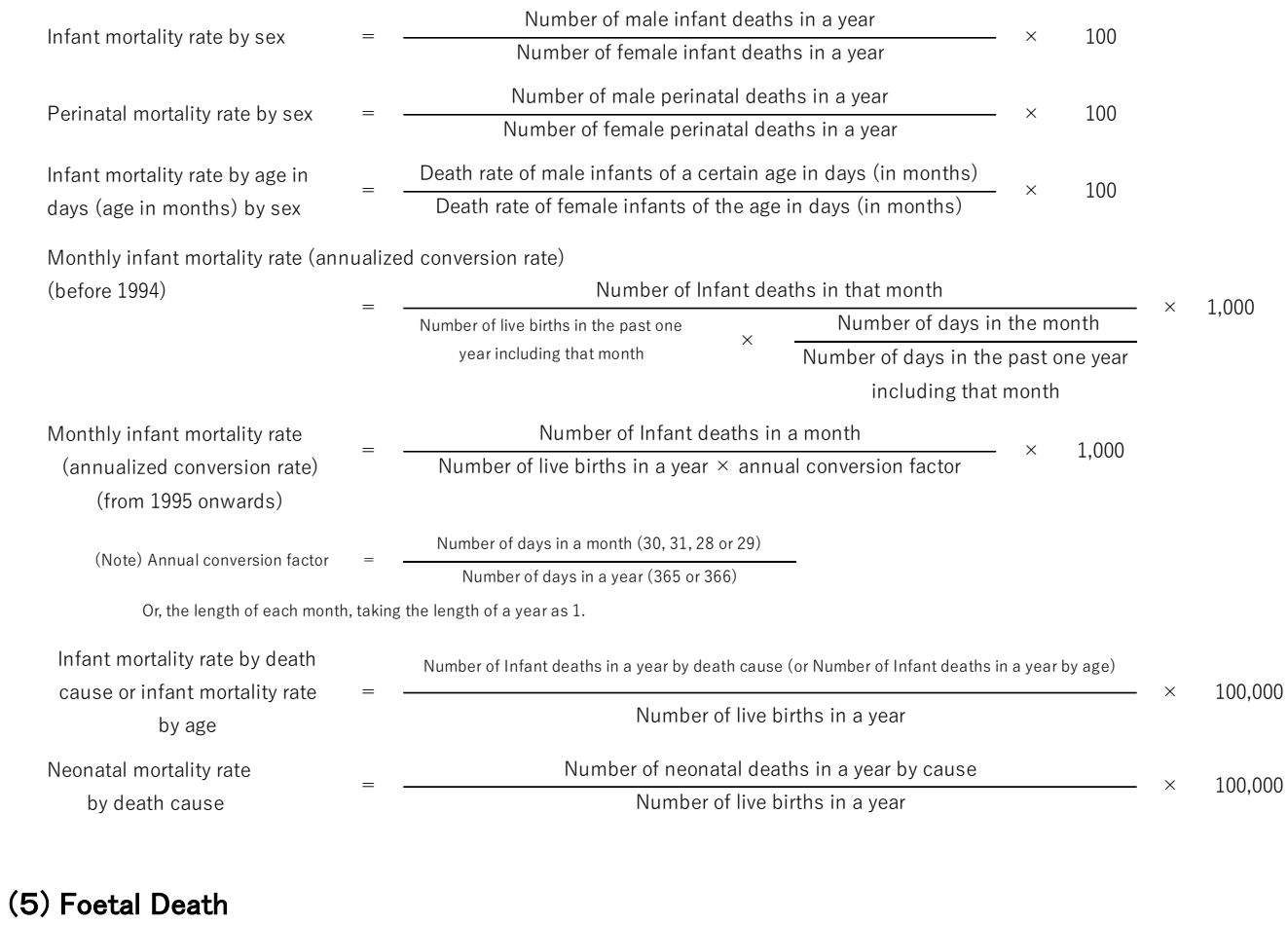

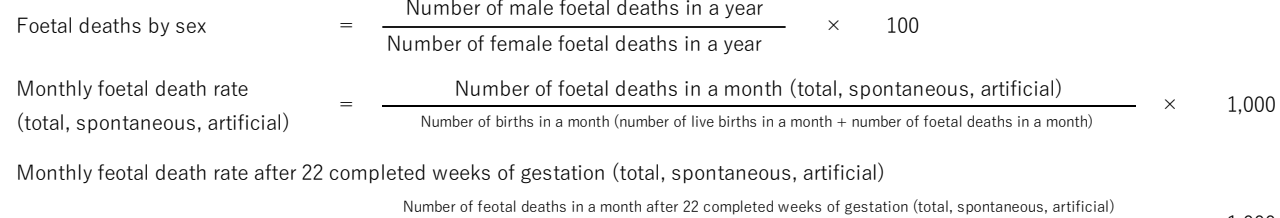

= $\overline{\mathbf{X}}$  1,000 Number of live births in a month + Number of feotal deaths in a month after 22 completed weeks of gestation

# (6) Perinatal mortality

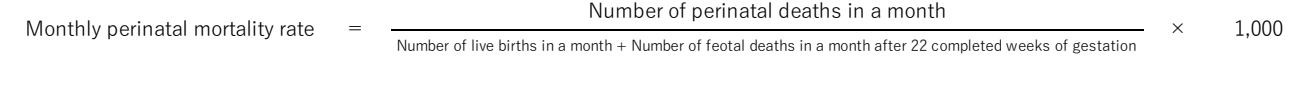

## (7) Maternal mortality

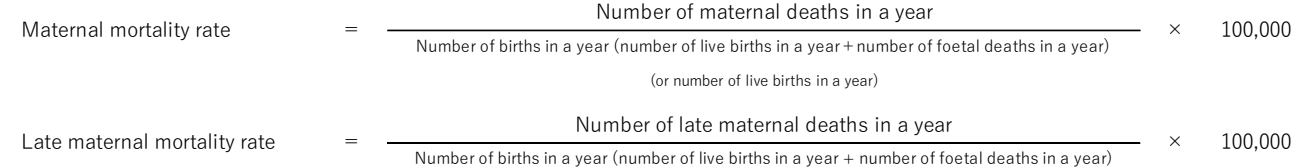

Note: Please refer to "Commentary on the term" for information on maternal deaths.